# Building Coluna.jl, a branch-cut-and-price framework in Julia

Natacha Javerzat, Guillaume Marques, Vitor Nesello, Artur Pessoa, Ruslan Sadykov, and François Vanderbeck

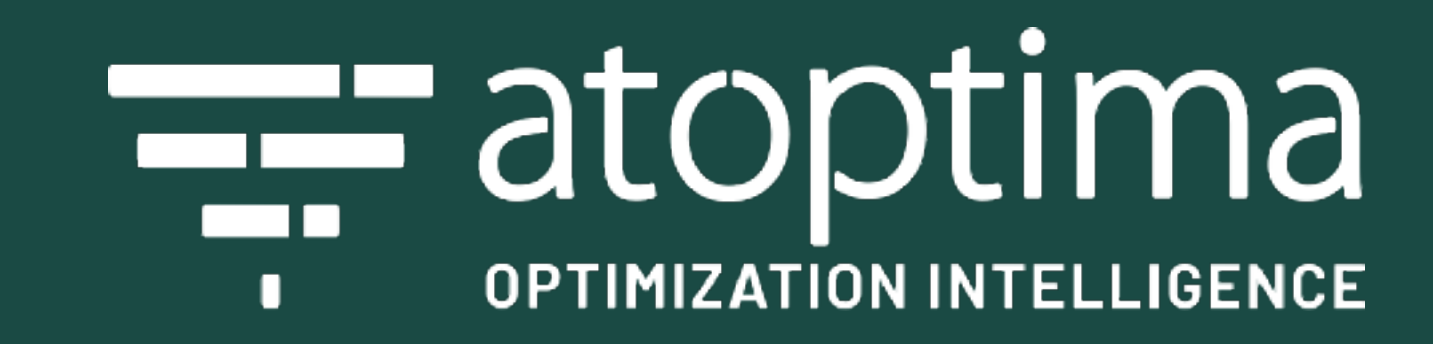

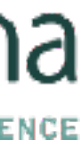

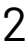

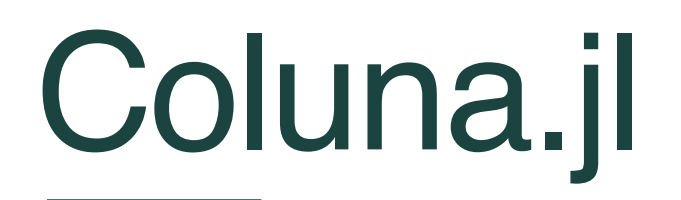

#### Linking constraints Linking variables

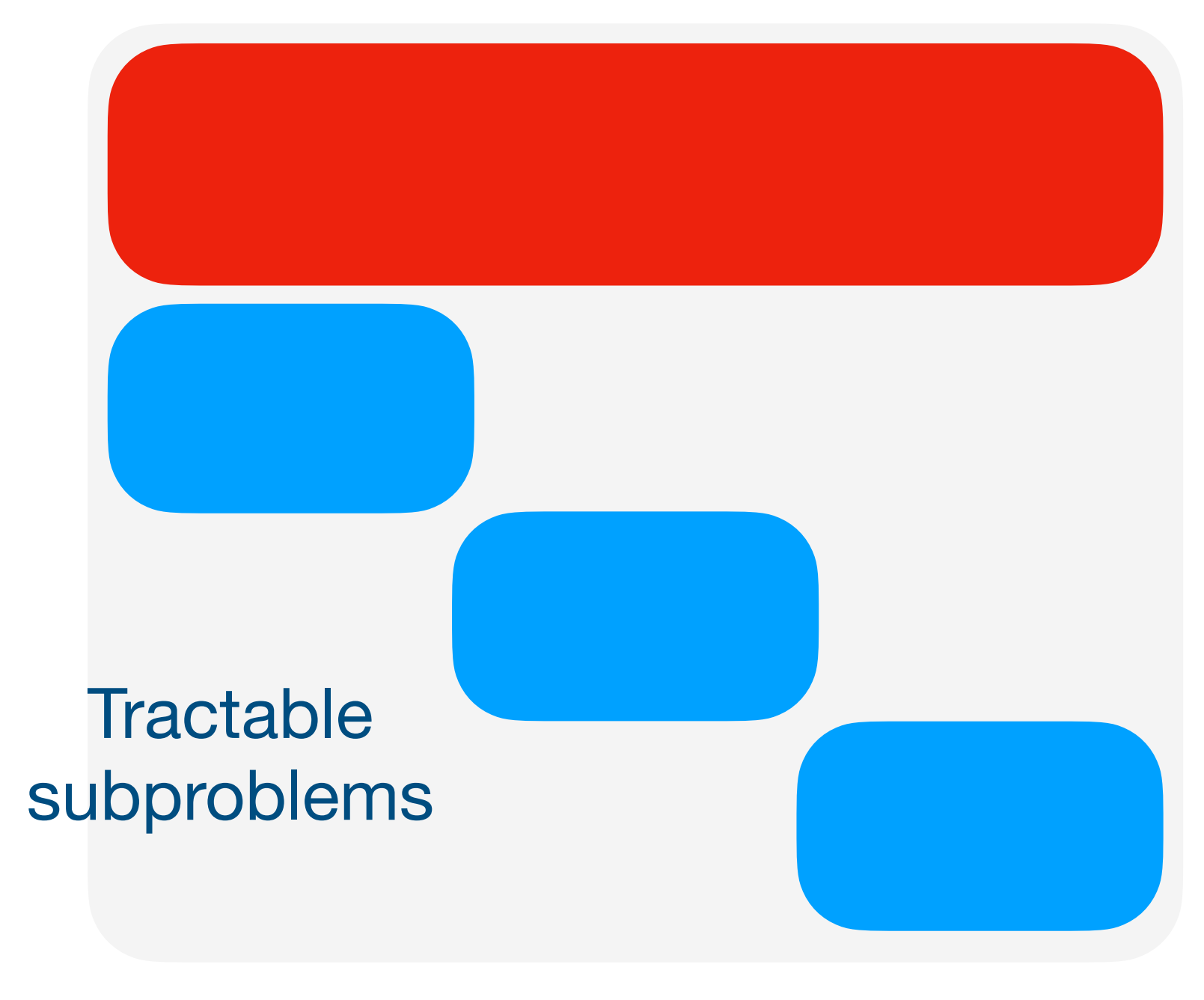

Dantzig-Wolfe decomposition Benders decomposition

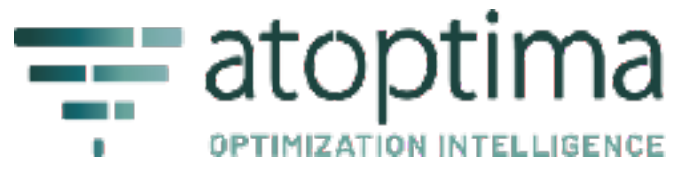

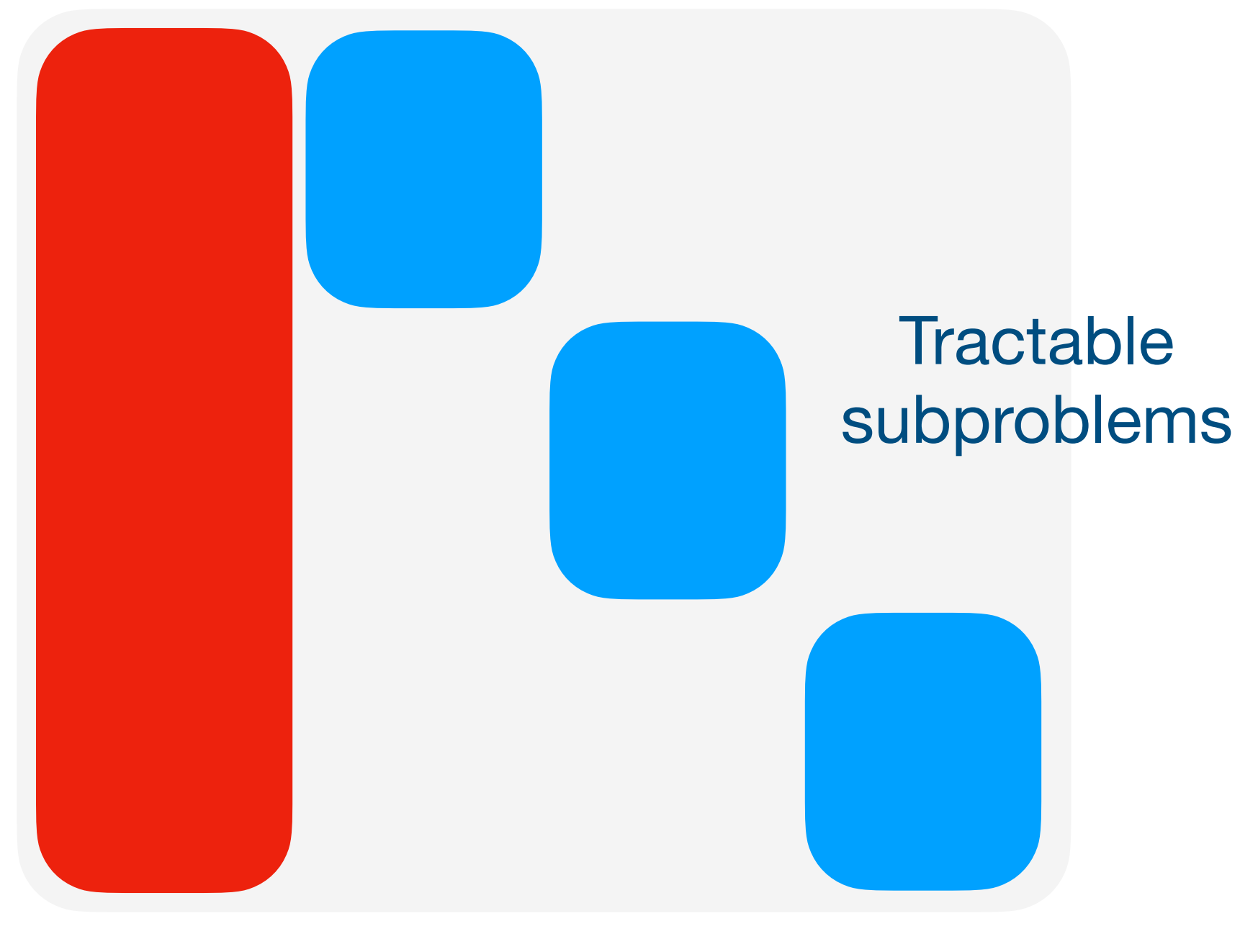

#### **A Julia framework to optimize block-structured MILP problems.**

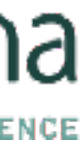

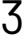

## Generalized Assignment Problem

- $x_{mj} = 1$  if job j assigned to machine m; 0 otherwise
	- *cmj* cost
	- *wmj* weight
	- *Qm* capacity of machine m

#### **Let:**

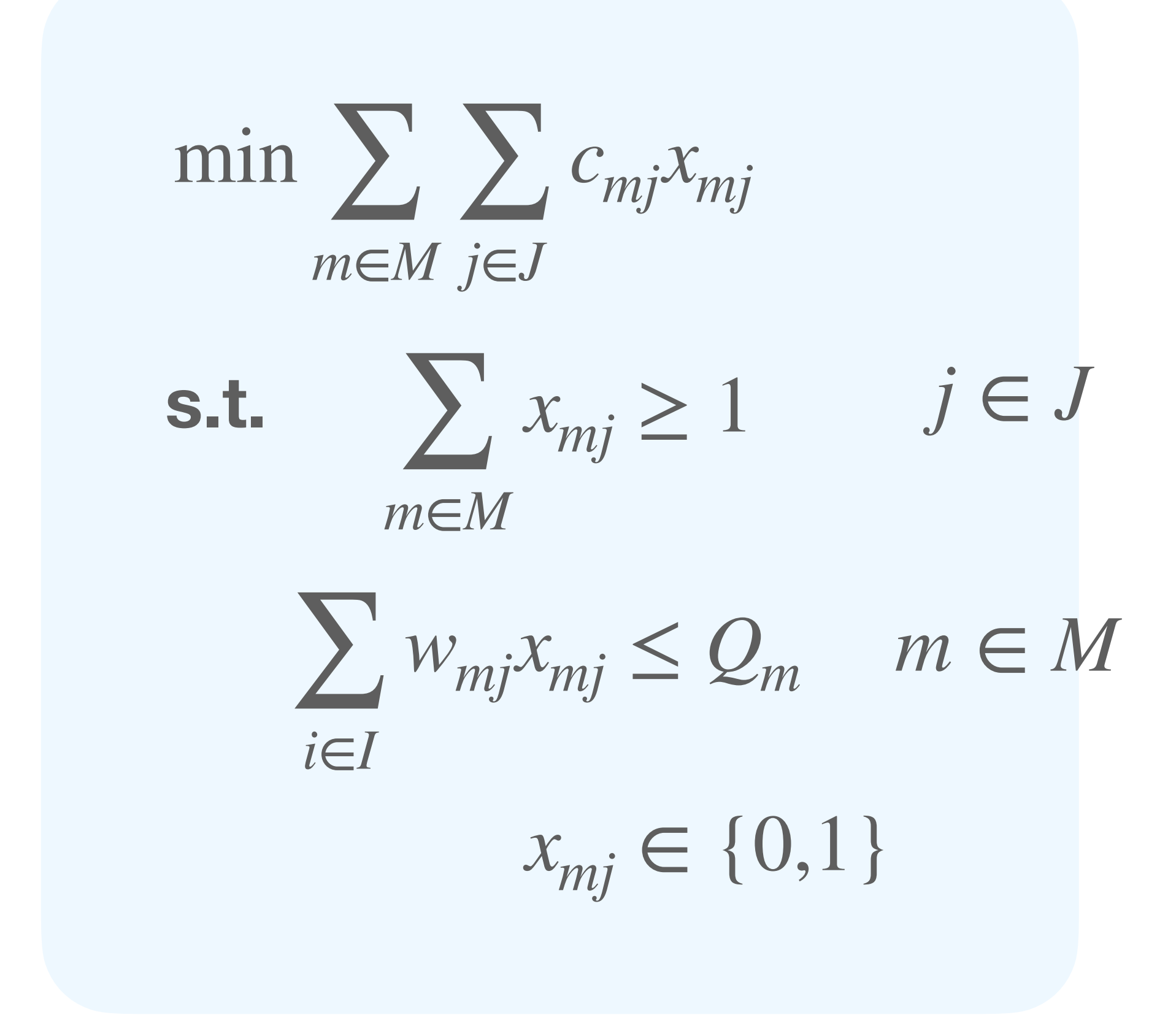

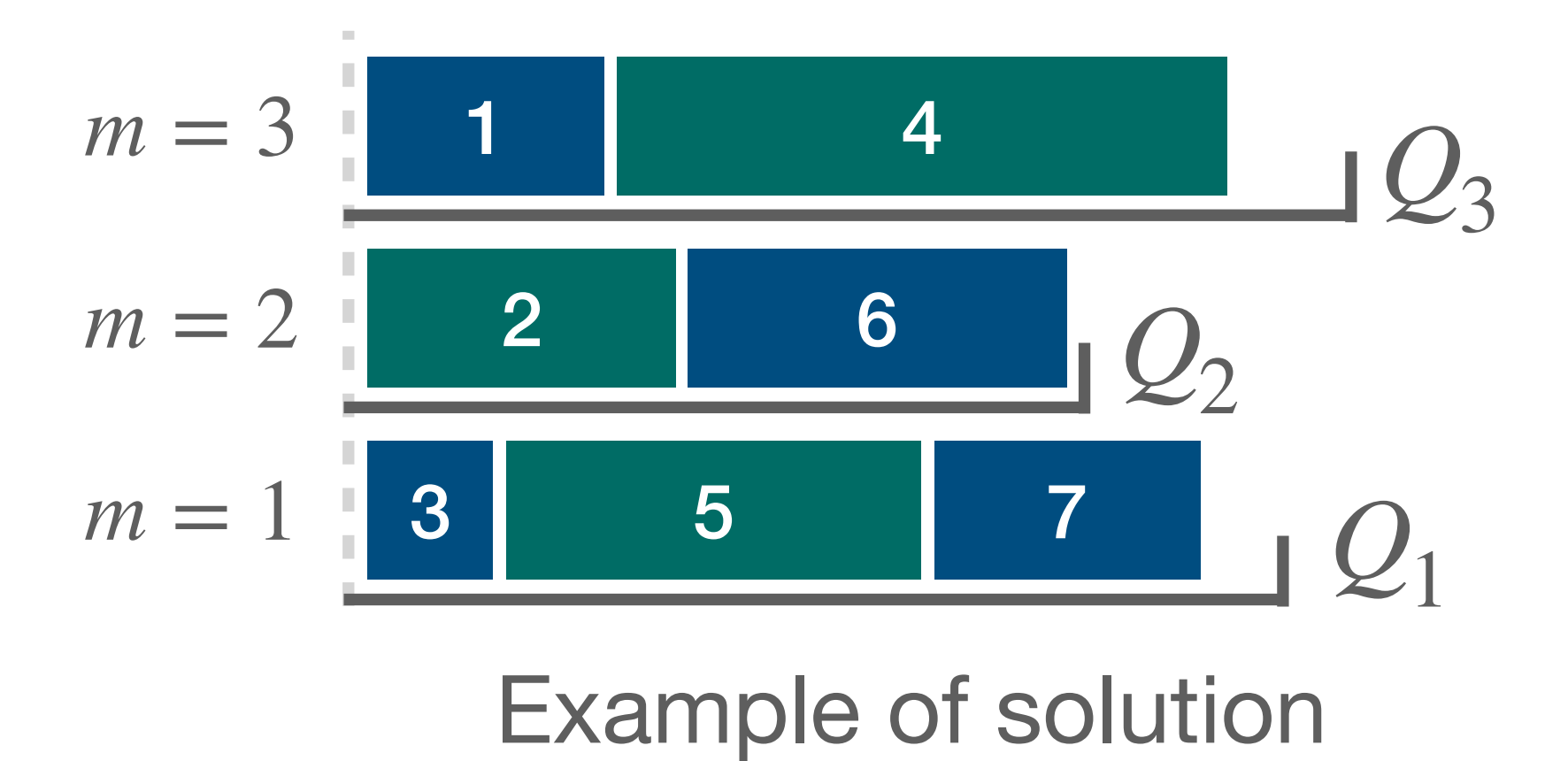

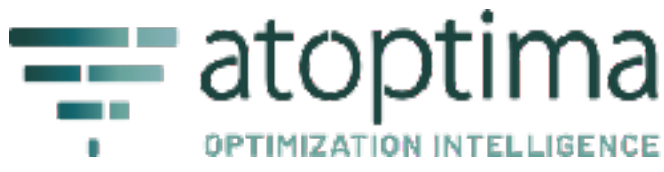

## Generalized Assignment Problemel.jl

using JuMP, GLPK

- $M = 1:3#$  Machines
- $J = 1:15 # Jobs$

 $model = Model(GLPK.Dptimize r)$ 

 $Qvariable(mod 1, x[m in M, j in J], Bin)$ 

@constraint(model,  $cov[j \text{ in } J]$ ,  $sum(x[m, j]$  for m in M) >= 1)  $@const$ raint(model, knp[m in M], sum(w[m, j]  $* x[m, j]$  for j in J)  $<= Q[m]$ 

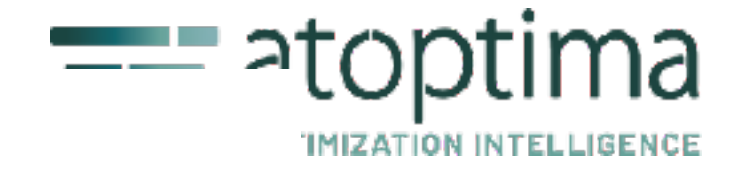

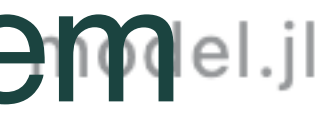

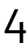

- 
- 
- 
- @objective(model, Min, sum(c[m, j]  $* x[m, j]$  for m in M, j in J));

## Generalized Assignment Problemel.jl

using JuMP, GLPK

- $M = 1:3#$  Machines
- $J = 1:15 # Jobs$

 $model = Model(GLPK.Dptimize r)$ 

 $Qvariable(model, x[m in M, j in J], Bin)$ 

@constraint(model,  $cov[j \text{ in } J]$ ,  $sum(x[m, j]$  for m in M) >= 1) @constraint(model, knp[m in M], sum(w[m, j]  $* x[m, j]$  for j in J)  $<= Q[m]$ 

@objective(model, Min, sum(c[m, j]  $* x[m, j]$  for m in M, j in J));

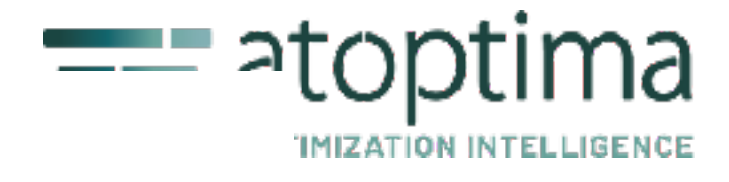

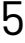

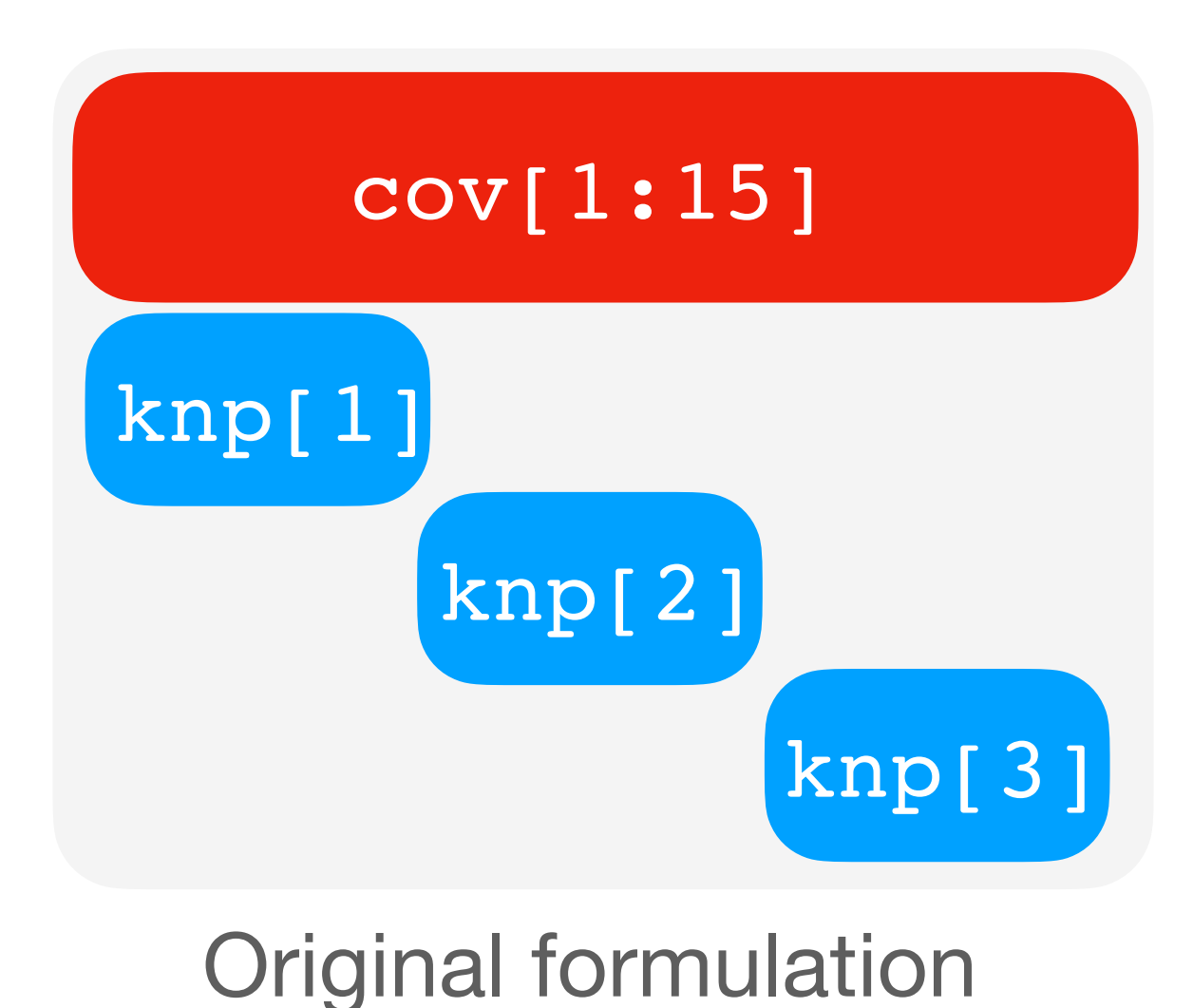

## Generalized Assignment Problemel.jl

using JuMP, GLPK, BlockDecomposition, Coluna

 $Qaxis(M, 1:3)$  # Annotated machines  $J = 1:15 # Jobs$ 

 $column = optimizer\_with_attributes(Column.0ptimizer, ...)$ 

 $model = BlockModel(column)$ 

 $Qvariable (model, x[m in M, j in J], Bin)$ 

@constraint(model,  $cov[j \text{ in } J]$ ,  $sum(x[m, j]$  for m in M) >= 1) @constraint(model, knp[m in M], sum(w[m, j]  $* x[m, j]$  for j in J)  $\leq Q[m]$ 

@dantzig\_wolfe\_decomposition(model, decomposition, M)

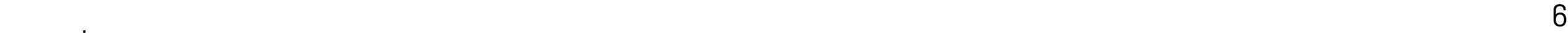

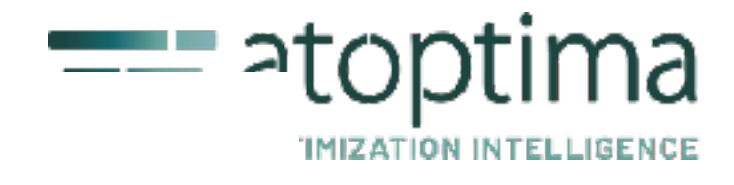

- 
- 
- 

- 
- 
- 

```
@objective(model, Min, sum(c[m, j] * x[m, j] for m in M, j in J));
```
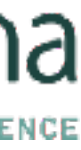

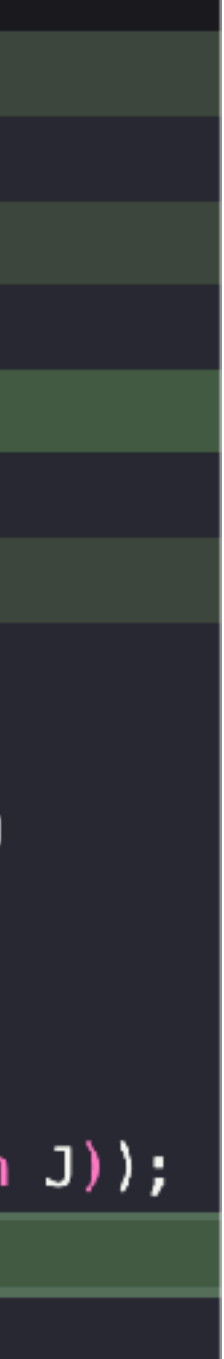

## Generalized Assignment Problem

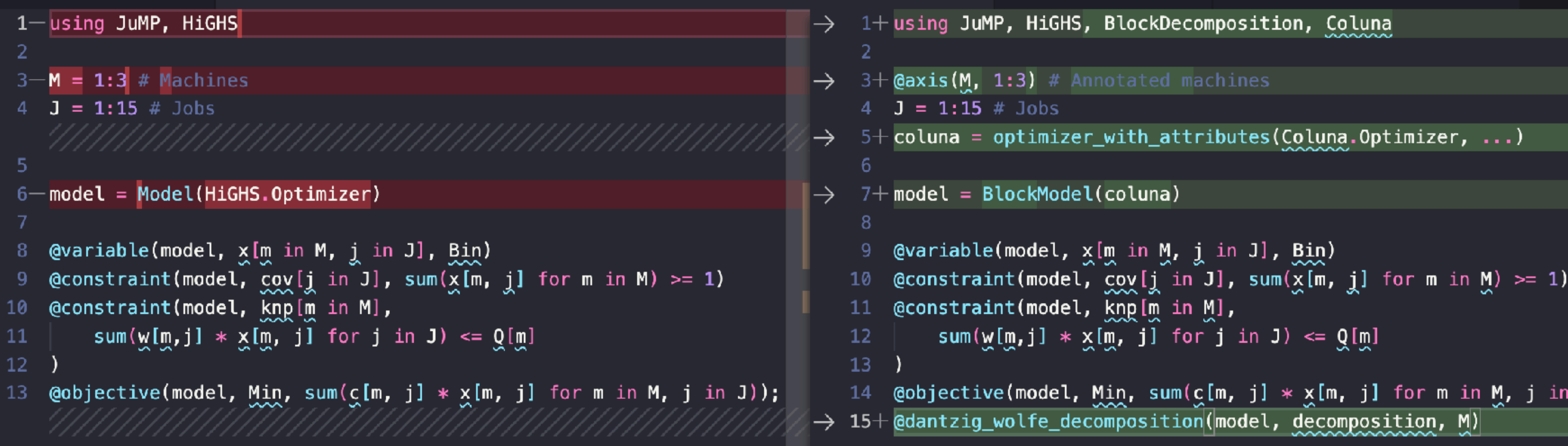

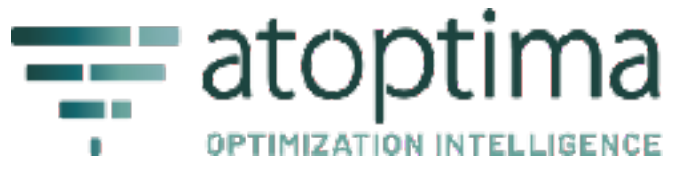

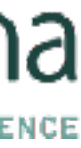

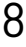

## Coluna environment

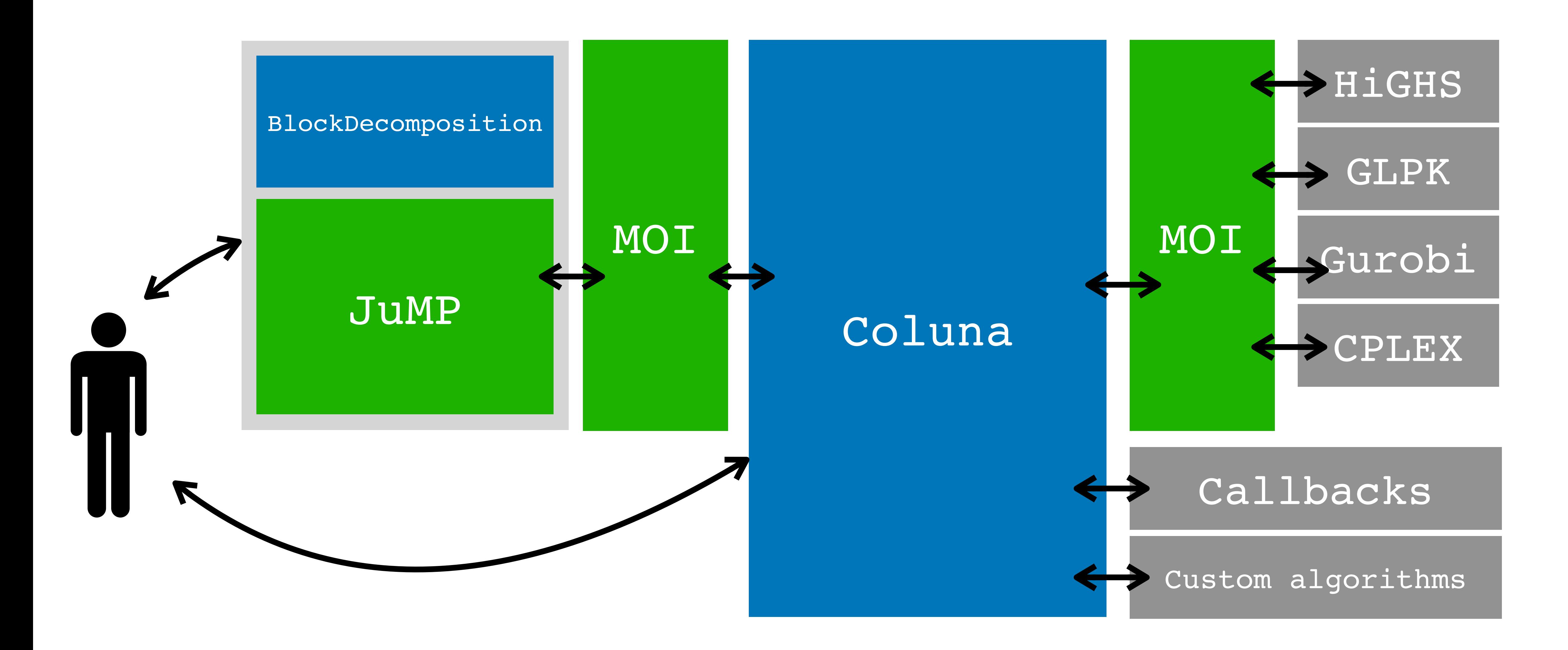

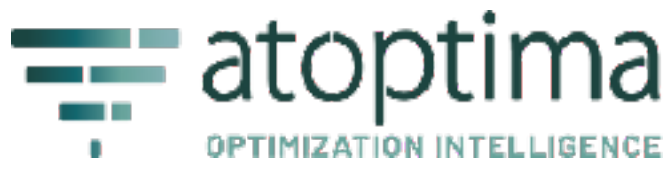

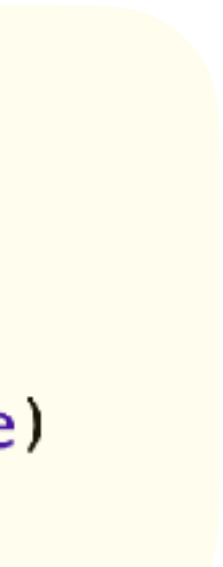

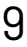

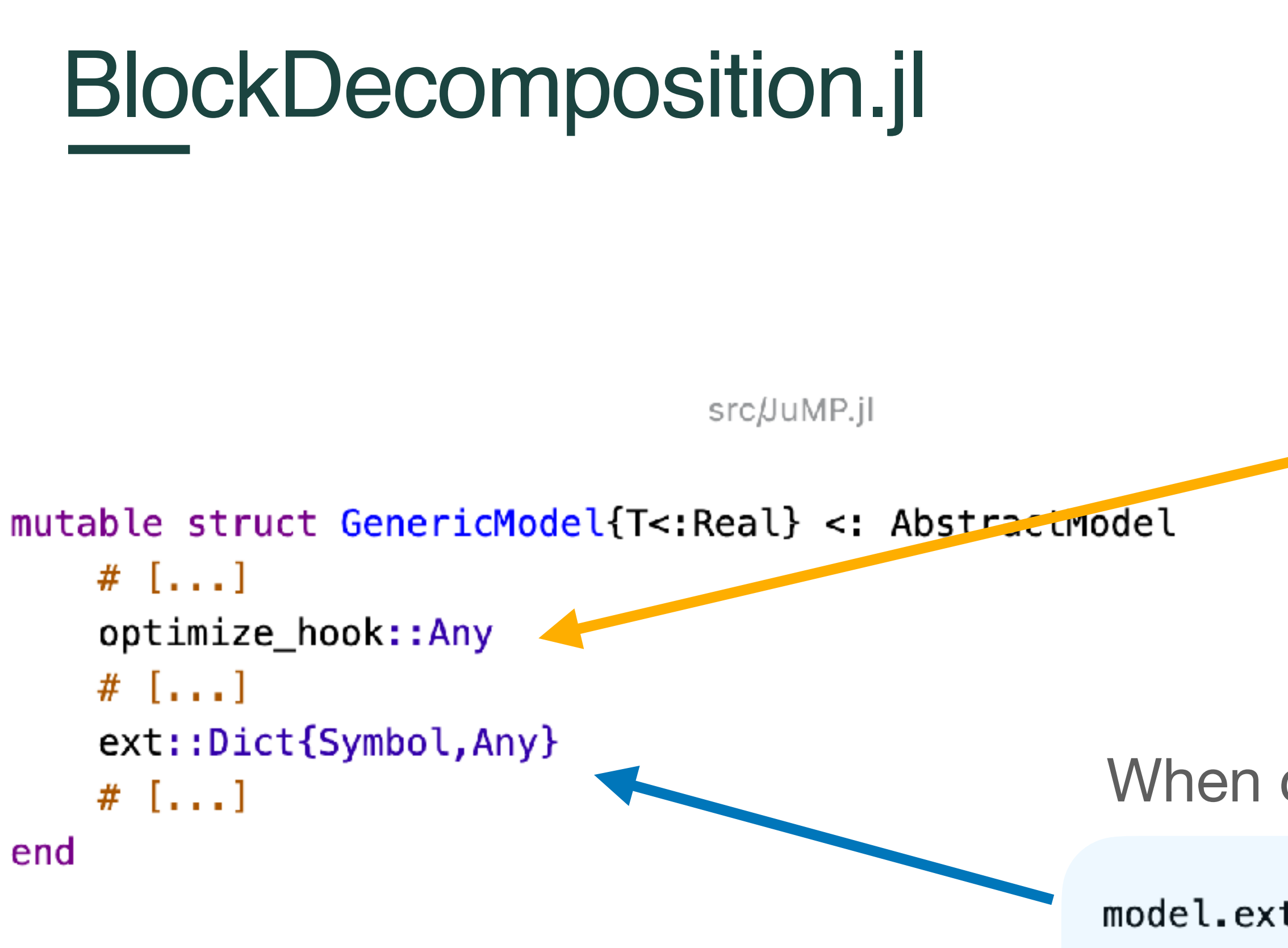

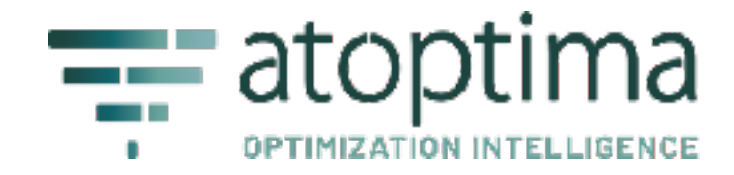

#### When calling BlockModel:

function optimize\_hook!(m::JuMP.Model) # [...] automatic decomposition if activated register\_decomposition(m) return JuMP.optimize!  $(m,$  ignore\_optimize\_hook = true) end

#### When calling @dantzig wolfe decomposition:

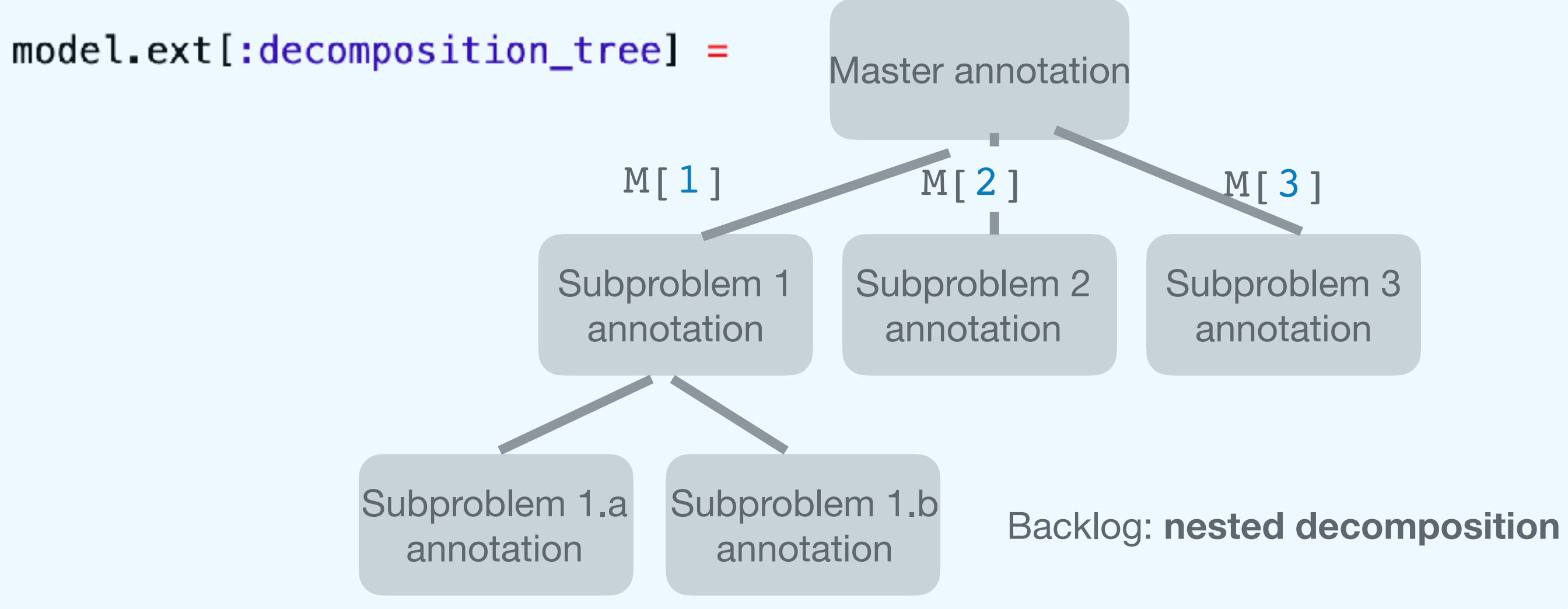

- BlockDecomposition hook annotates all the variables and constraints
- Coluna receives the formulation and the annotations from JuMP/MathOptInterface
- Coluna reformulates the formulation

```
mutable struct Reformulation
     parent::Formulation{Original}<br>master::Formulation{DwMaster}<br>dw_nricing_subprs::Dict{FormId_Formulation{Dw
      dw_pricing_subprs::Dict{FormId, Formulation{DwSp}}
      # [...]
end
```
- Coluna calls the « top algorithm »

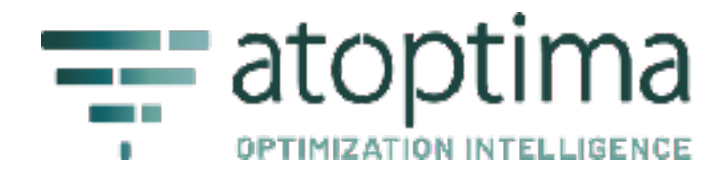

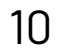

## Danztig-Wolfe reformulation

When calling JuMP.optimize!

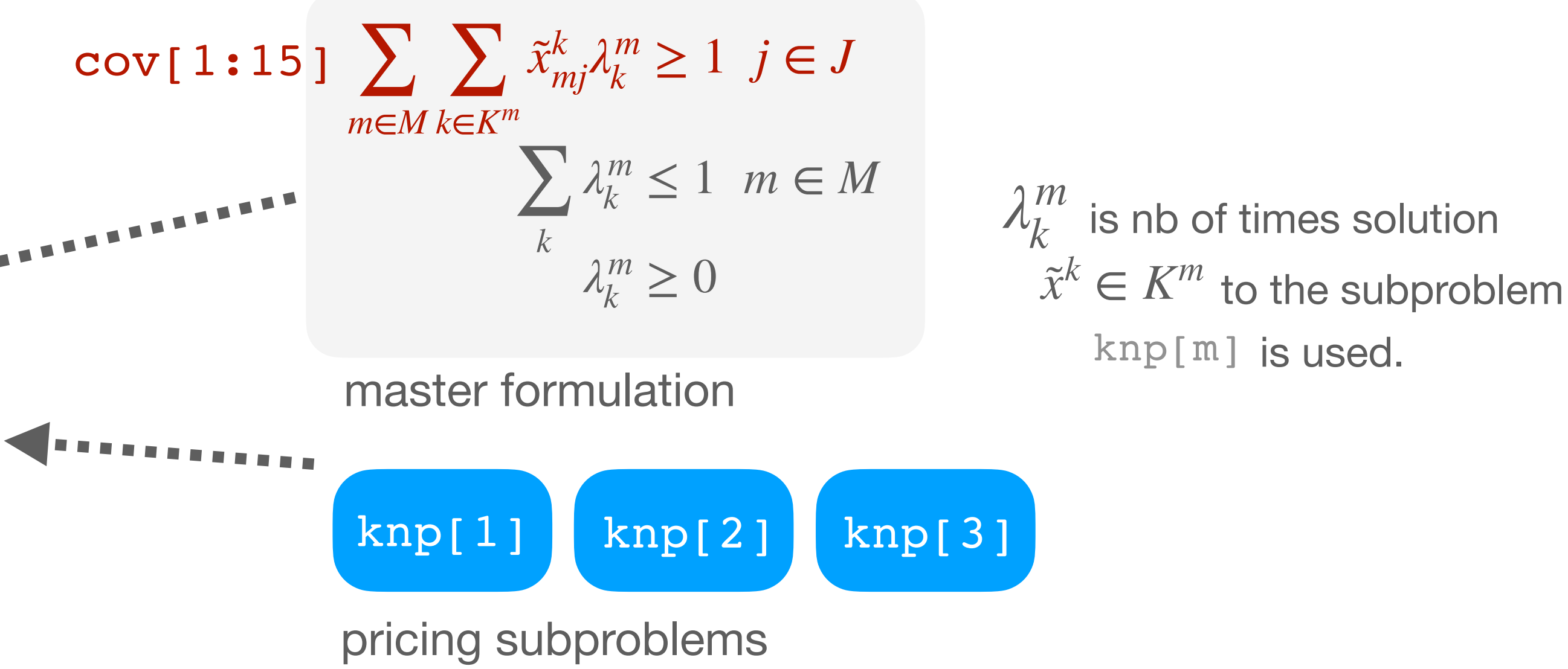

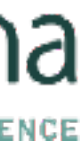

original formulation master formulation (1st level) separation subproblems (2nd level) where  $\bar{x}$  is the first-level solution

## Benders reformulation

- Use an @axis to define the index-set of subproblems
- Write the compact model with JuMP
- Call the @benders\_decomposition macro

min *fx* s.t.  $Ay \ge a$  s.t.  $Dx \ge b - T\overline{y}$  $Ex \geq e$  $x \geq 0$ 

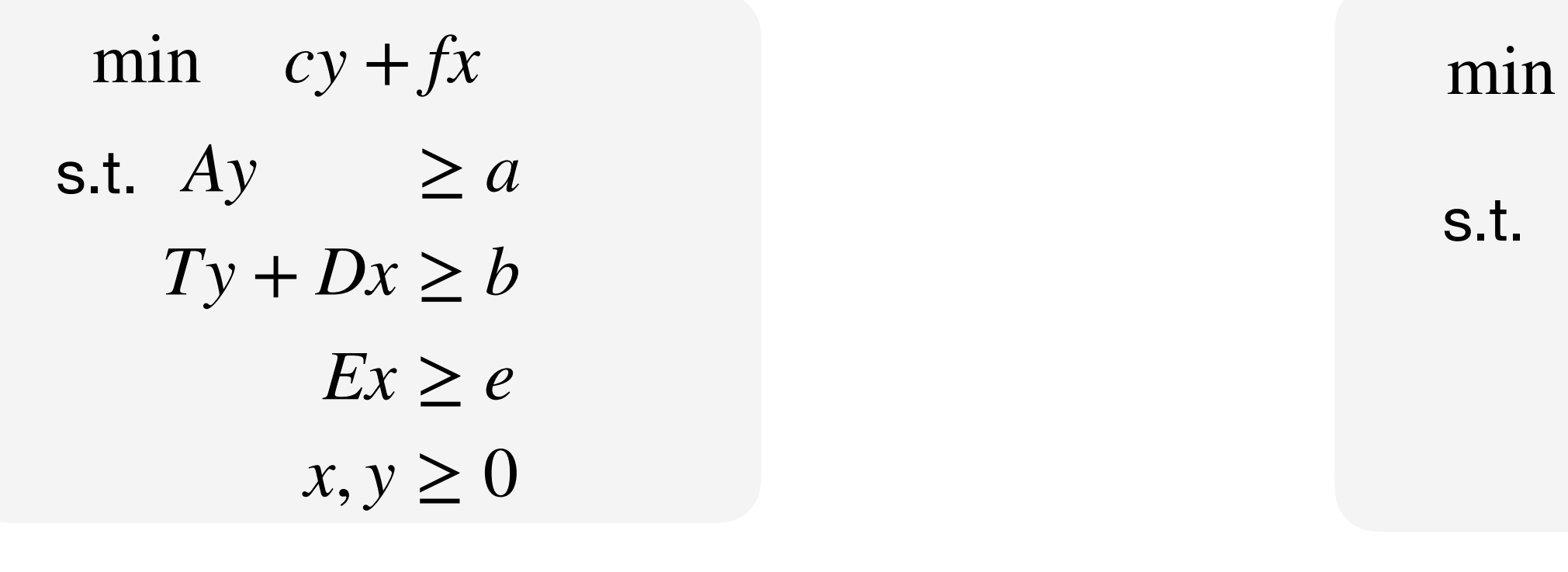

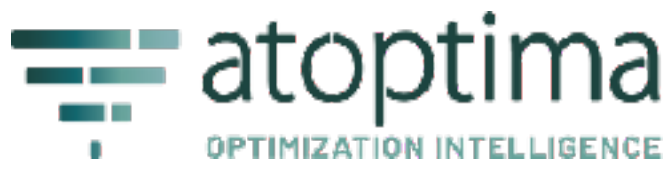

$$
cy + \sum_{k} \eta^{k}
$$
  
\n
$$
Ay \ge a
$$
  
\n
$$
<
$$
Benders cuts >  
\n
$$
\eta \in \mathbb{R}, y \ge 0
$$

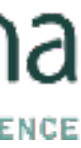

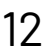

## Top algorithm of Coluna

```
bcp = Coluna.Algorithm.TreeSearchAlgorithm(conqueralg = ColCutGenConquer(colgen = ColumnGeneration(max_nb\_iterations = 1000),primaLheuristics = [DefaultRestrictedMasterHeuristic()],λ,
   cutgen = CutCallbacks()phases = [\dots]rules = [...]selection_criterion = MostFractionalCriterion()),explorestrategy = DepthFirstStrategy(),
   maxnumnodes::Int = 50,branchingtreefile = "tree.dot"
```
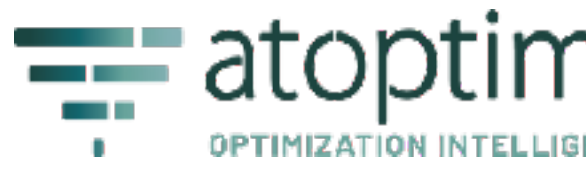

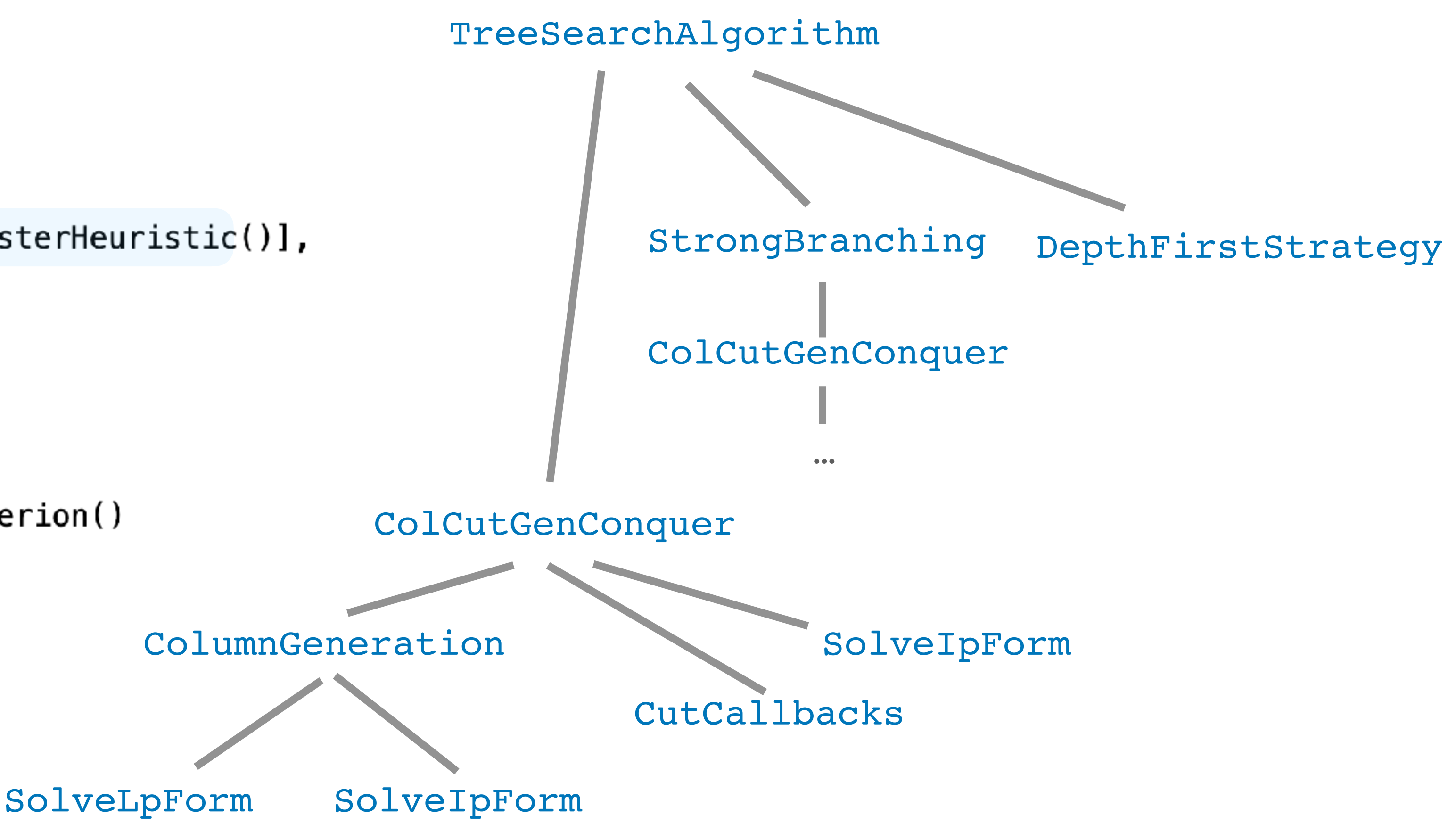

### Branch-cut-and-price output

```
<st= 1> <it= 1> <et= 1.78> <mst= 0.00> <sp= 0.00> <cols= 4> <al= 0.000$0000#000 <mlp= 443.6750> <PB=444.4000> <mlp= 443.6750> <PB=444.4000> <mlp= 443.6750> <PB=444.4000> <mlp= 443.6750> <PB=444.4000> <mlp= 443.6750> <PB=44
Coluna
Version 0.7.0 | https://github.com/atoptima/Coluna.jl
           ***************************************************************************************
**** B&B tree root node
**** Local DB = -Inf, global bounds: [-Inf, Inf ], time = 0.00 sec.
***************************************************************************************
 \texttt{<st= 1> 1} <it= 1> <et= 0.00> <mst= 0.00> <sp= 0.00> <cols= 5> <al= 0.00> <DB=-129136.2200> <mlp=100000.0000> <PB=Inf>
 \text{Sst}= 1> <it= 2> <et= 0.01> <mst= 0.00> <sp= 0.00> <cols= 5> <al= 0.00> <DB=-148537.5000> <mlp=30340.5500> <PB=Inf>
 \text{Sst}= 1> <it= 3> <et= 0.01> <mst= 0.00> <sp= 0.00> <cols= 5> <al= 0.00> <DB=-139032.5600> <mlp=20319.9200> <PB=Inf>
 \text{Sst} = 1 > <it= 4> <et= 0.01> <mst= 0.00> <sp= 0.00> <cols= 5> <al= 0.00> <DB=-124563.8557> <mlp= 3253.8629> <PB=Inf>
 \text{Sst}= 1 > <it= 5> <et= 0.01> <mst= 0.00> <sp= 0.00> <cols= 5> <al= 0.00> <DB= 313.9200> <mlp= 410.1222> <PB=Inf>
   […]
 <st= 1> <it= 13> <et= 0.05> <mst= 0.00> <sp= 0.00> <cols= 1> <al= 0.00> <DB= 395.4817> <mlp= 396.4117> <PB=Inf>
 \text{~s}t= 1> <it= 14> <et= 0.05> <mst= 0.00> <sp= 0.00> <cols= 0> <al= 0.00> <DB= 396.2954> <mlp= 396.2954> <PB=Inf>
Cut separation callback adds 0 new essential cuts and 1 new facultative cuts.
avg. viol. = 0.54, max. viol. = 0.54, zero viol. = 0.\text{Sst}= 1> <it= 1> <et= 1.71> <mst= 0.00> <sp= 0.00> <cols= 2> <al= 0.00> <DB= 395.4634> <mlp= 399.3076> <PB=Inf>
 <st= 1> <it= 2> <et= 1.71> <mst= 0.00> <sp= 0.00> <cols= 1> <al= 0.00> <DB= 398.1515> <mlp= 399.0815> <PB=Inf>
 \text{Sst} = 1 > <it= 3> <et= 1.71> <mst= 0.00> <sp= 0.00> <cols= 0> <al= 0.00> <DB= 398.9050> <mlp= 398.9050> <PB=Inf>
Cut separation callback adds 0 new essential cuts and 1 new facultative cuts.
avg. viol. = 0.50, max. viol. = 0.50, zero viol. = 0. […]
 \text{Sst}= 1> <it= 1> <et= 1.77> <mst= 0.00> <sp= 0.00> <cols= 5> <al= 0.00> <DB=-14668.8378> <mlp= 1528.5356> <PB=Inf>
 \text{Sst} = 1 <it= 2> <et= 1.77> <mst= 0.00> <sp= 0.00> <cols= 4> <al= 0.00> <DB= 433.7789> <mlp= 444.2689> <PB=Inf>
 \text{Sst} = 1 > <it= 3> <et= 1.78> <mst= 0.00> <sp= 0.00> <cols= 3> <al= 0.00> <DB= 434.5150> <mlp= 440.3950> <PB=Inf>
  <st= 1> <it= 4> <et= 1.78> <mst= 0.00> <sp= 0.00> <cols= 3> <al= 0.00> <DB= 436.0250> <mlp= 440.3950> <PB=Inf>
 \text{Sst}= 1 > <it= 5> <et= 1.78> <mst= 0.00> <sp= 0.00> <cols= 4> <al= 0.00> <DB= 433.6600> <mlp= 440.3950> <PB=Inf>
 <st= 1> <it= 6> <et= 1.78> <mst= 0.00> <sp= 0.00> <cols= 2> <al= 0.00> <DB= 438.6150> <mlp= 440.3950> <PB=Inf>
 \text{Sst}= 1 > <it= 7> <et= 1.78> <mst= 0.00> <sp= 0.00> <cols= 0> <al= 0.00> <DB= 440.3950> <mlp= 440.3950> <PB=Inf>
Cut separation callback adds 0 new essential cuts and 0 new facultative cuts.
***************************************************************************************
**** B&B tree node N°3, parent N°1, depth 1, 1 untreated node
**** Local DB = 440.3950, global bounds: [ 440.3950 , 444.4000 ], time = 1.78 sec.
**** Branching constraint: x[3,1]<=0.0
***************************************************************************************
 \text{Sst}= 1 > <it= 2> <et= 1.79 ><mst= 0.00 > <sp= 0.00 > <cols= 3> <al= 0.00 > <DB= 438.6300 > <mlp= 441.2575 > <PB=444.4000 >
```
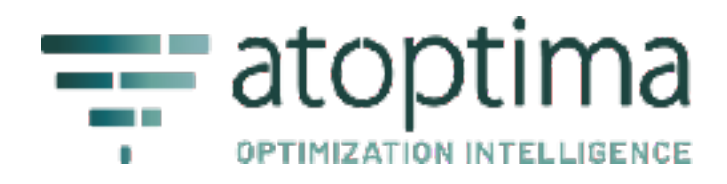

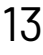

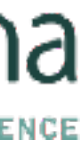

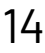

## Algorithms provided by Coluna

- [Column Generation](https://atoptima.github.io/Coluna.jl/stable/man/algorithm/#Coluna.Algorithm.ColumnGeneration) **(**[API](https://atoptima.github.io/Coluna.jl/stable/api/colgen/)**)** 
	- [Auto smoothing stabilization](https://atoptima.github.io/Coluna.jl/stable/api/colgen/#Stabilization)
	- [Identical subproblems](https://atoptima.github.io/Coluna.jl/stable/start/identical_sp/)
	- [Multi-stage](https://atoptima.github.io/Coluna.jl/stable/start/advanced_demo/#Multi-stage-pricing-callback)
- [Pricing callback](https://atoptima.github.io/Coluna.jl/stable/start/pricing/)
- [Initial columns callback](https://atoptima.github.io/Coluna.jl/stable/start/initial_columns/)
- Lazy-cut callback
- User-cut callback
	- [Robust cuts](https://atoptima.github.io/Coluna.jl/stable/start/cuts/)
	- [Non-robust cuts](https://atoptima.github.io/Coluna.jl/stable/start/custom_data/)
- Restricted master heuristic
- Multi-cut
- *- Integration with B&B*
- *- Stabilization*

*- Columns cleanup* 

Based on [Bonami et al. 2020]

Based on [Pessoa et al., 2018], [Poggi de Aragão and Uchoa 2003], [Jepsen et al., 2006]

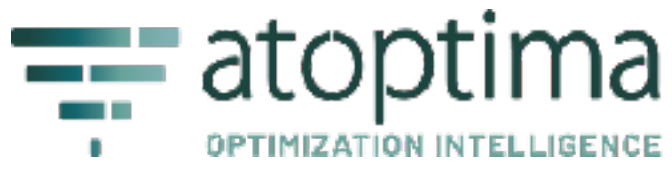

#### **[Column-and-cut generation](https://atoptima.github.io/Coluna.jl/stable/man/algorithm/#Coluna.Algorithm.ColCutGenConquer)**<br>**Benders cut generation**

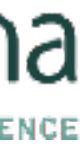

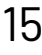

## Algorithms provided by Coluna

### **[Strong Branching](https://atoptima.github.io/Coluna.jl/stable/man/algorithm/#Coluna.Algorithm.StrongBranching)**

- Selection criterion **(**[API\)](https://atoptima.github.io/Coluna.jl/stable/api/branching/#Selection-criterion)
	- Most fractional
	- First found
	- **Least Fractional**
	- Closest To Non Zero Integer
- Scores **(**[API](https://atoptima.github.io/Coluna.jl/stable/api/branching/#Score)**)** 
	- Product score
	- Tree Depth score
- Rules **(**[API](https://atoptima.github.io/Coluna.jl/stable/api/branching/#Branching-rule)**)**  - Single variable
- Depth-First Search
- Best-Bound Search
- *- LDS (Draft PR)*

#### **[Tree search](https://atoptima.github.io/Coluna.jl/stable/man/algorithm/#Coluna.Algorithm.TreeSearchAlgorithm) ([API\)](https://atoptima.github.io/Coluna.jl/stable/api/treesearch/)**

- -Single row elimination
- Variable fixing
- Variable bounds strengthening
- -Propagation between master/pricing subproblems

#### *Presolve (dev)*

Inspired from [Pecin et al., 2017], [Le Bodic & George Nemhauser, 2017], [Achterberg 2007], [Kullmann, 2009}

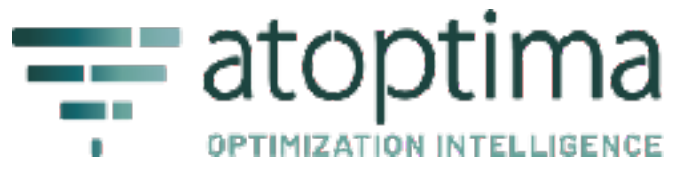

Inspired from [Achterberg et al., 2020] & [Unpublished work]

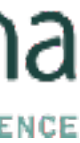

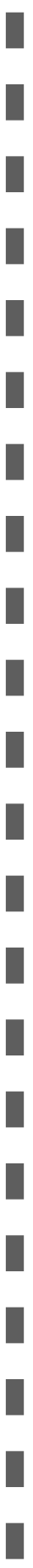

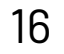

### Coluna architecture

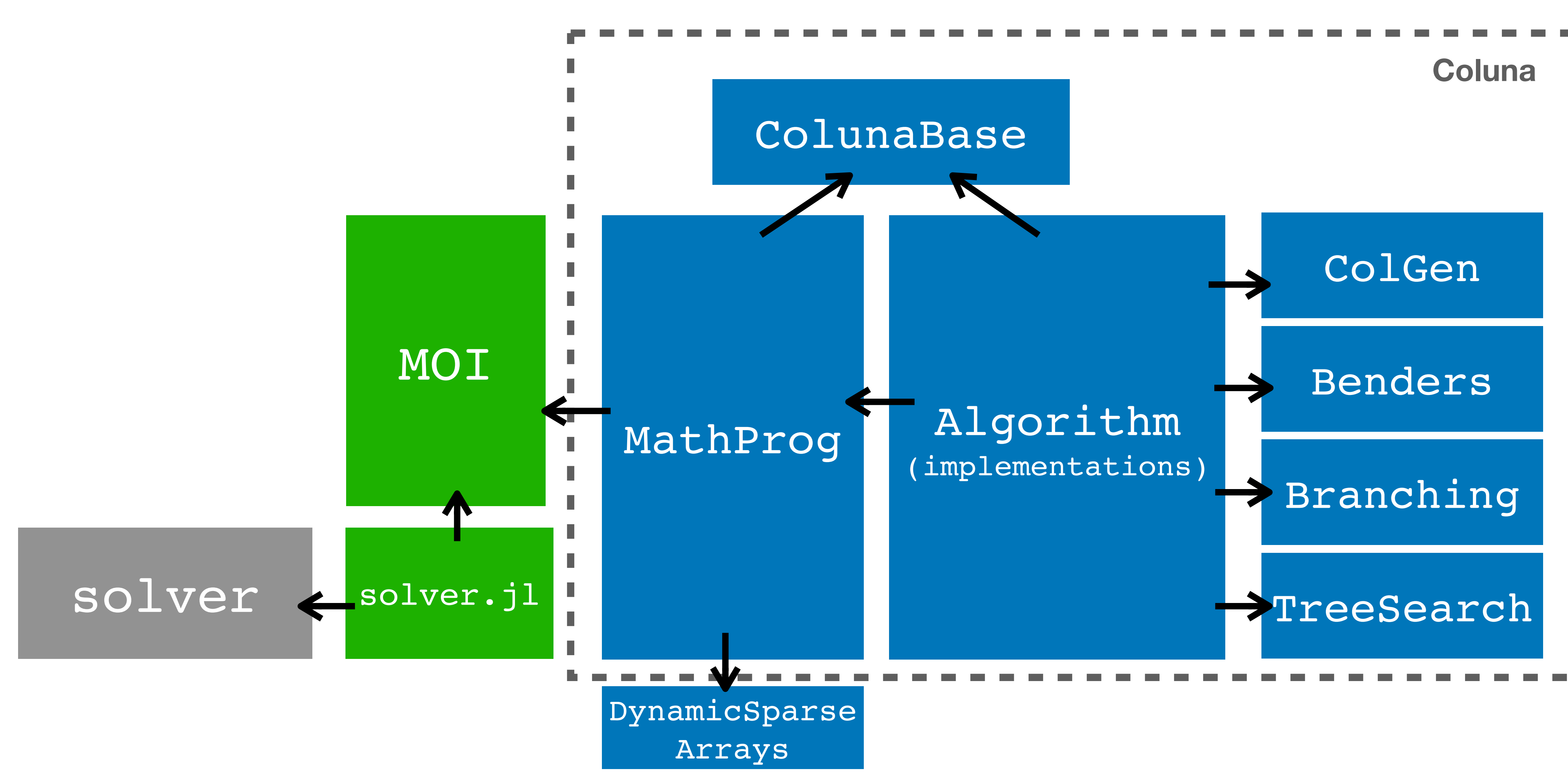

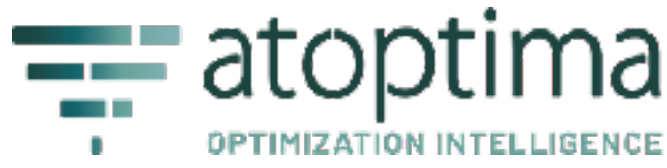

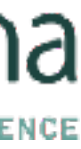

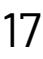

## Algorithms architecture

#### Generic functions + Interface Default implementation

<Interface>

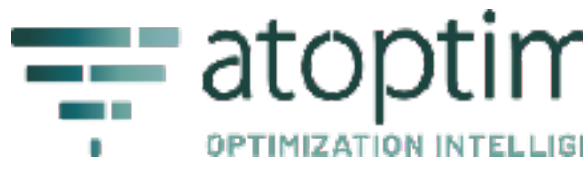

 <Generic functions> run\_colgen run\_colgen\_phase run\_colgen\_iteration

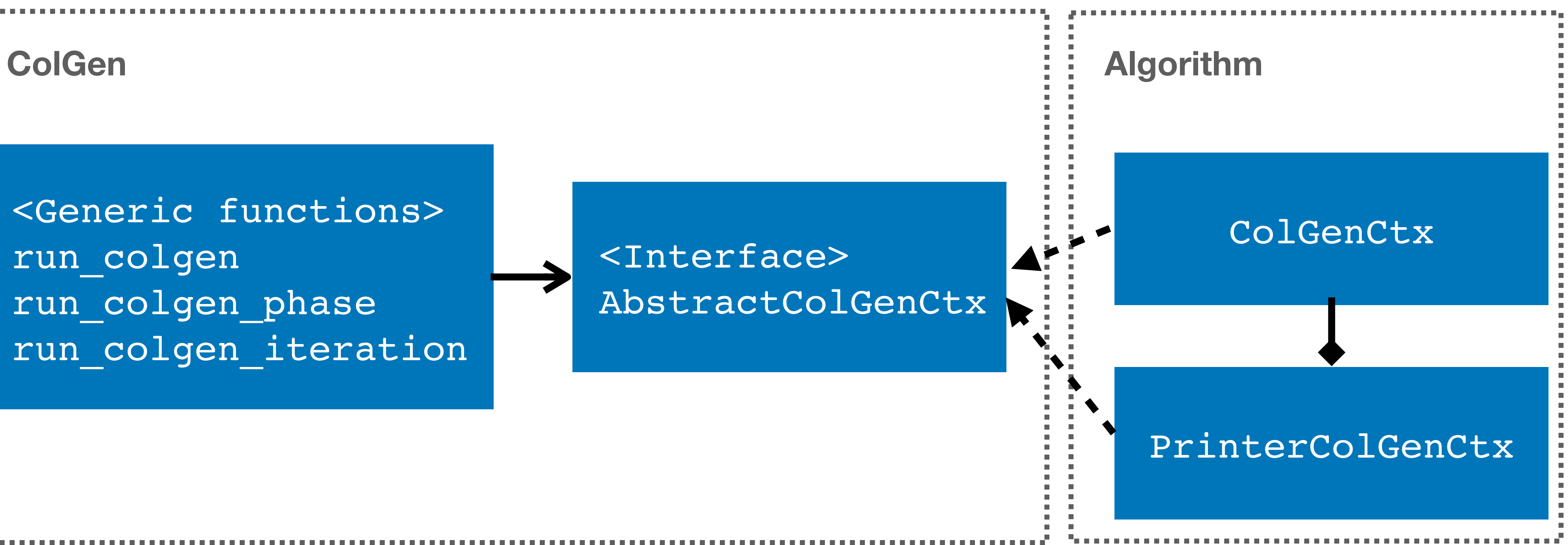

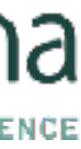

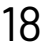

## Algorithms architecture

### **Generic functions + Interface Default implementation**

« textbook algorithm »

algorithmic logic

documented interface

@mustimplement "ColGen" update\_reduced\_costs!( context, phase, red\_costs  $=$  nothing

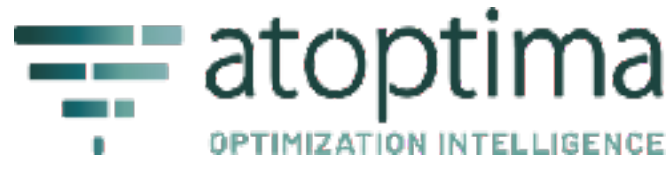

algorithm runs with the formulation representation provided by MathProg

« algorithm details »

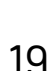

## Algorithms architecture

### **Generic functions + Interface Default implementation**

« textbook algorithm »

algorithmic logic

documented interface

#### algorithm runs with the formulation representation provided by MathProg

#### unit tests

integration tests with MathProg

« algorithm details »

**Modular & easy to test**

- unit tests of the logic with mocks
- e2e tests

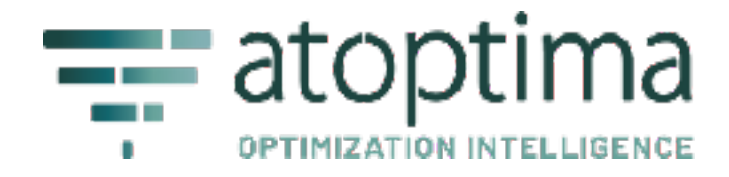

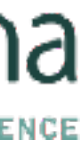

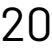

## Algorithms architecture

#### Generic functions + Interface Default implementation

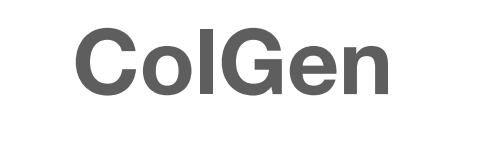

<Interface>

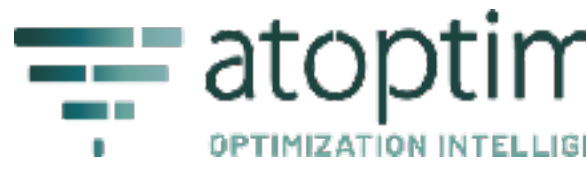

 <Generic functions> run colgen run\_colgen\_phase run\_colgen\_iteration

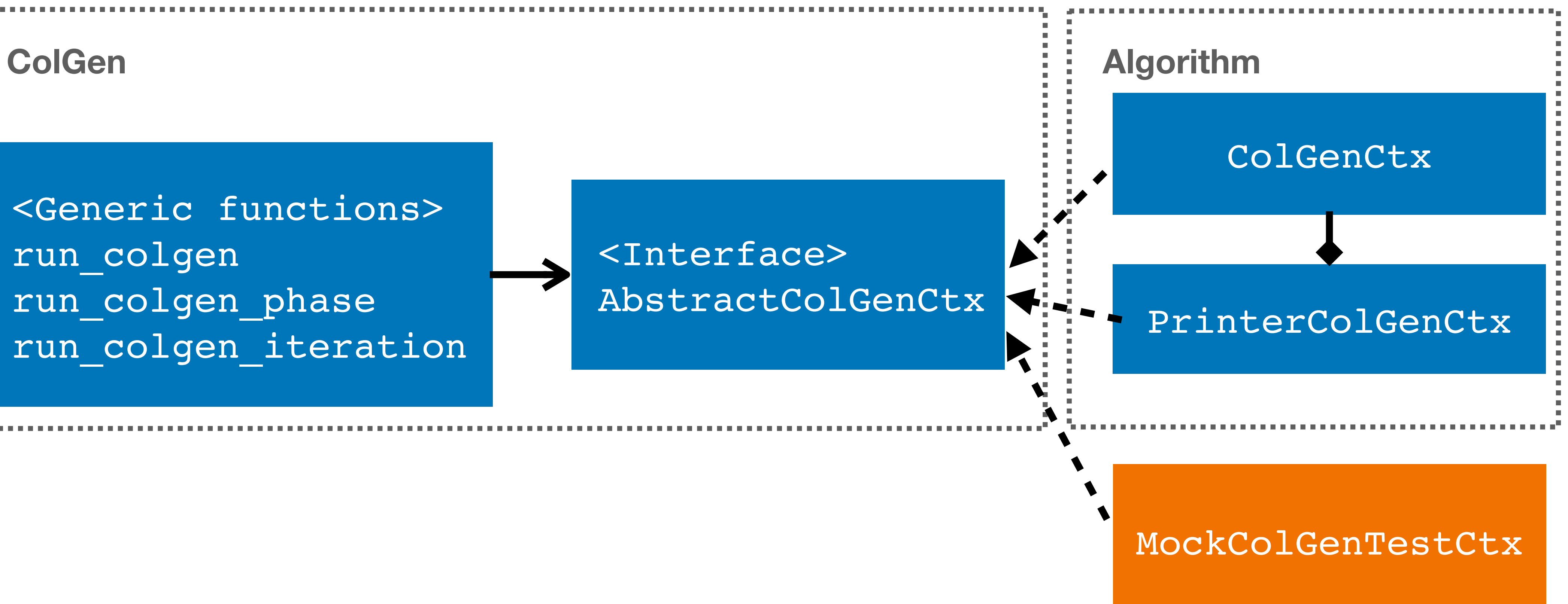

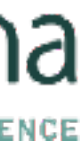

### Roadmap

#### Jun 24, 2018 - Sep 28, 2023

Contributions to master, excluding merge commits and bot accounts

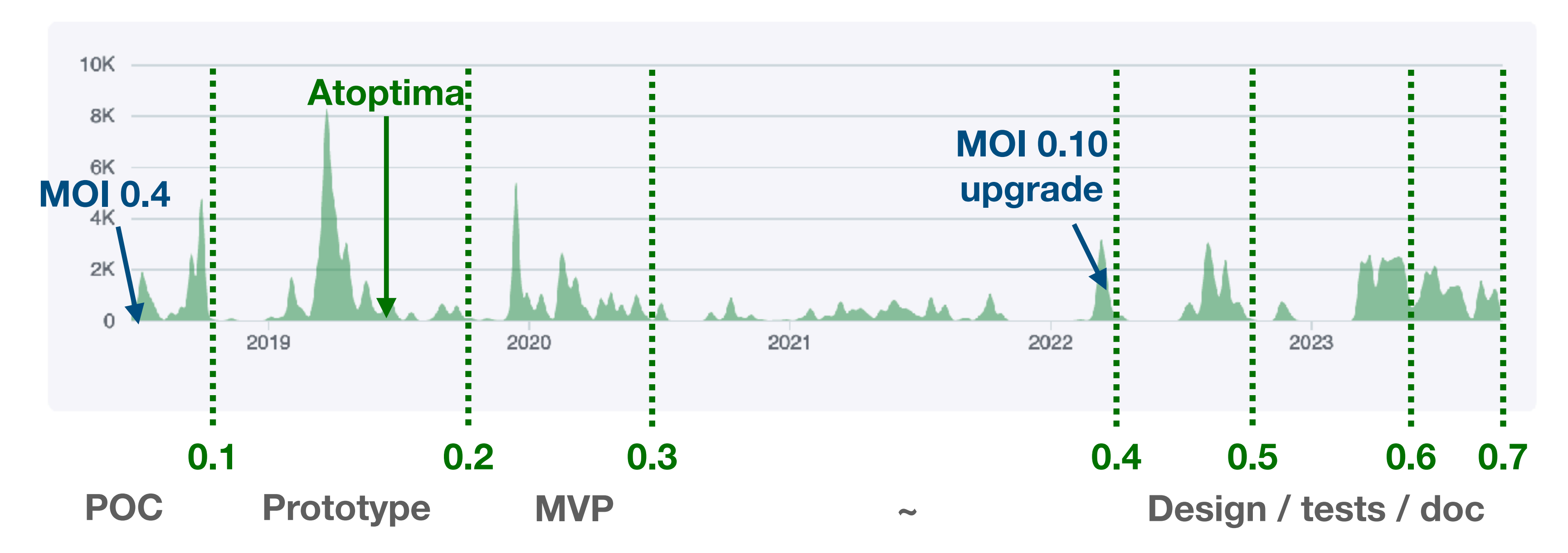

- All features for the textbook Branch-Cut-and-Price are available
- Now focus on performance features

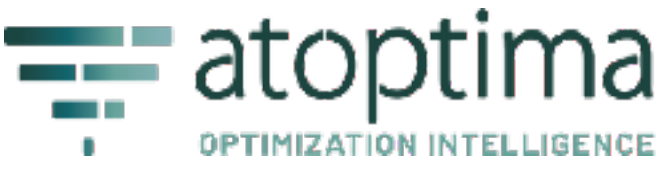

Contributions: Additions -

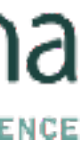

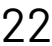

## When should I give it a try?

- Julia as high-level language of your project
- Trying Dantzig-Wolfe/Benders decomposition on your problem (POC)
- Prototyping (features: callbacks, advanced parameters)
- Building a viable project (confirmed Julia devs who feel comfortable with theory)

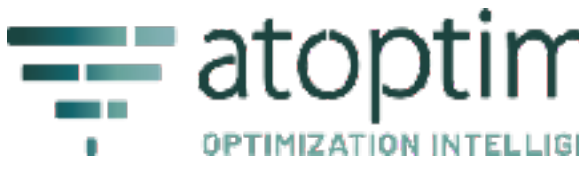

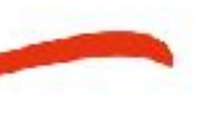

**]** add BlockDecomposition, Coluna

### **Contributors**

### Registered

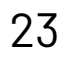

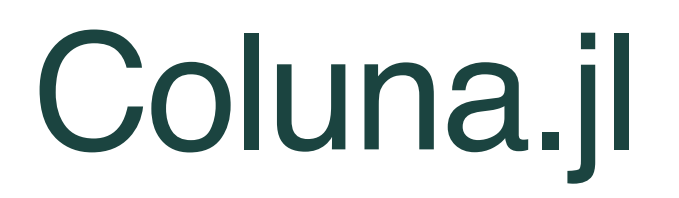

Natacha Javerzat, Guillaume Marques, Vitor Nesello, Artur Pessoa, Ruslan Sadykov, François **Vanderbeck** 

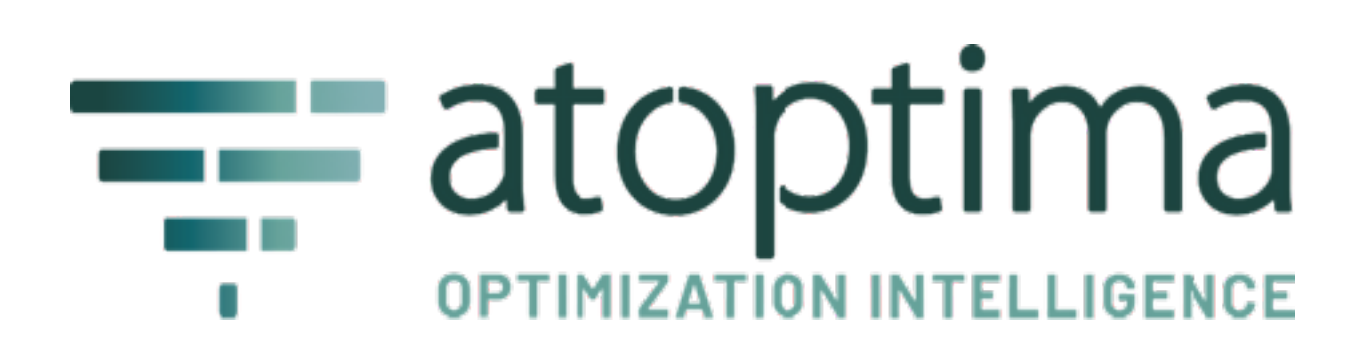

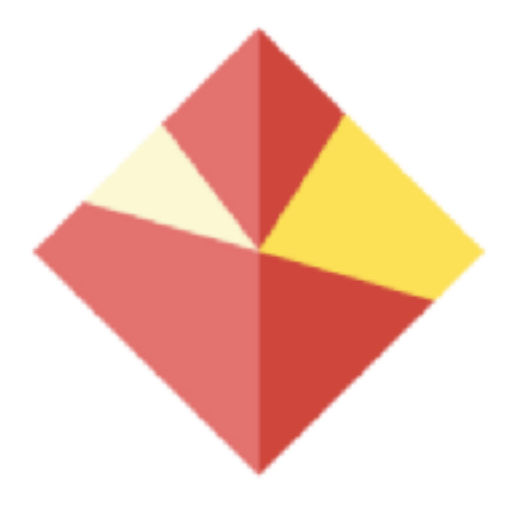

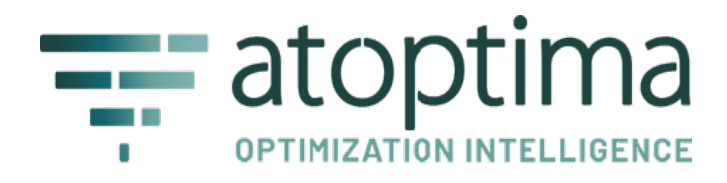

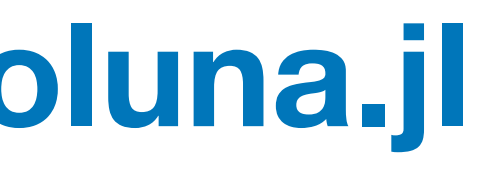

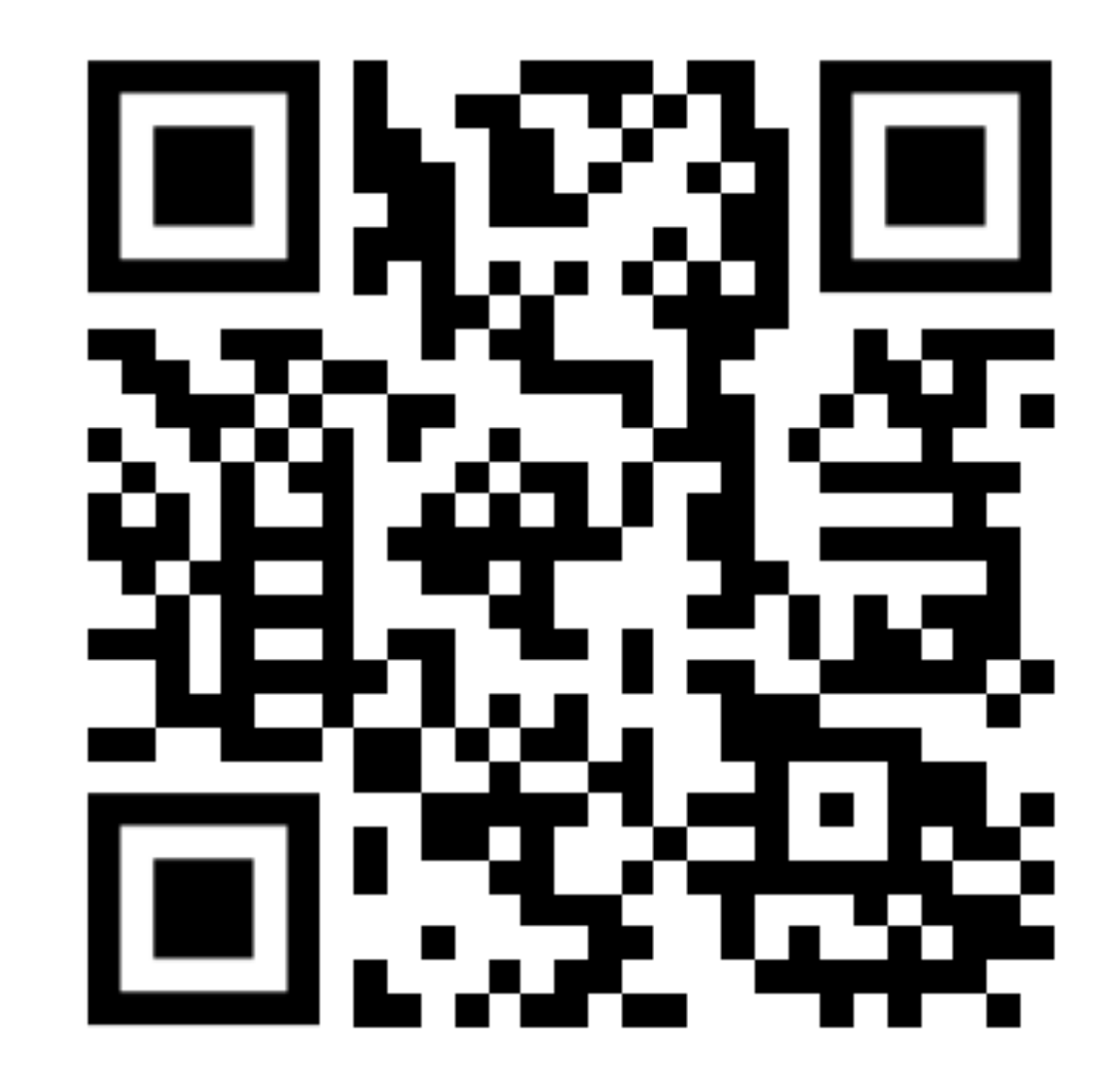

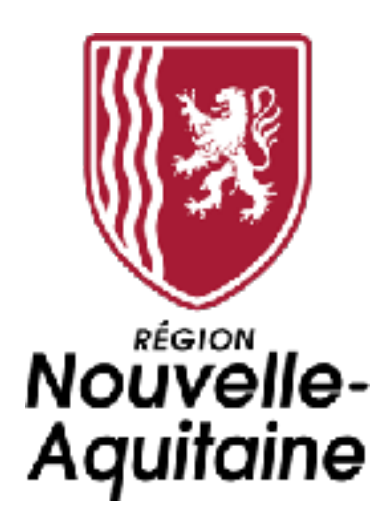

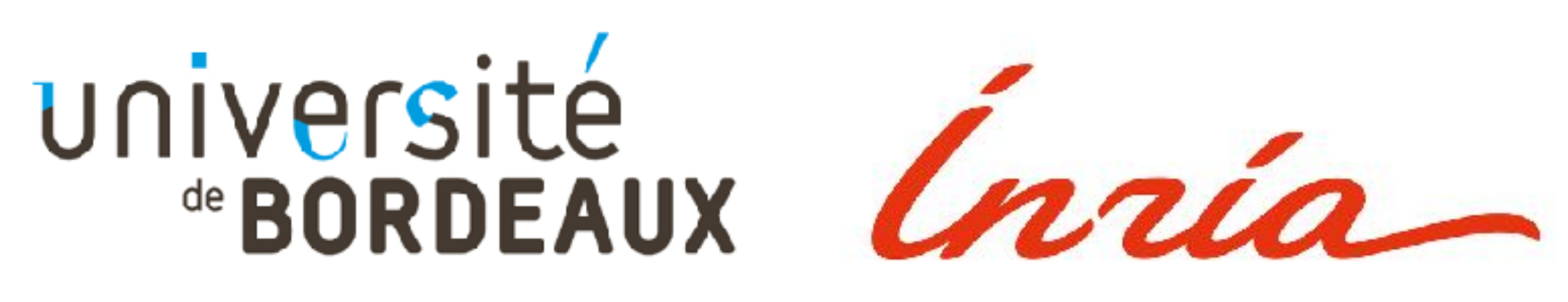

### **https://github.com/atoptima/Coluna.jl** Open-source

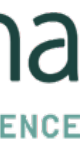

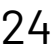

## References

- BONAMI, Pierre, SALVAGNIN, Domenico, et TRAMONTANI, Andrea. Implementing automatic Benders decomposition in a modern MIP solver. In : *Integer Programming and Combinatorial Optimization: 21st International Conference, IPCO 2020, London, UK, June 8–10, 2020, Proceedings*. Springer International Publishing, 2020. p. 78-90.
- ACHTERBERG, Tobias, BIXBY, Robert E., GU, Zonghao, *et al.* Presolve reductions in mixed integer programming. *INFORMS Journal on Computing*, 2020, vol. 32, no 2, p. 473-506
- Diego Pecin, Artur Pessoa, Marcus Poggi, and Eduardo Uchoa. Improved branch-cut-andprice for capacitated vehicle routing. Mathematical Programming Computation, 9(1):61–100, 2017.
- Pierre Le Bodic and George Nemhauser. An abstract model for branching and its application to mixed integer programming. Mathematical Programming, 166(1):369–405, Nov 2017.
- A. Pessoa, R. Sadykov, E. Uchoa, F. Vanderbeck. "Automation and combination of linear-programming based stabilization techniques in column generation". INFORMS Journal on Computing, 30(2):339-360, 2018.
- Marcus Poggi de Aragão and Eduardo Uchoa (2003). "Integer program reformulation for robust branch-and-cut-and-price". In: Annals of Mathematical Programming in Rio. Ed. by Laurence A. Wolsey. Búzios, Brazil, pp. 56–61
- Mads Jepsen, Bjorn Petersen, Simon Spoorendonk, and David Pisinger (2006). A Non-Robust Branch-And-Cut-And-Price Algorithm for the Vehicle Routing Problem with Time Windows. Technical report 06/03. Dept. of Computer Science, University of Copenhagen
- 
- 

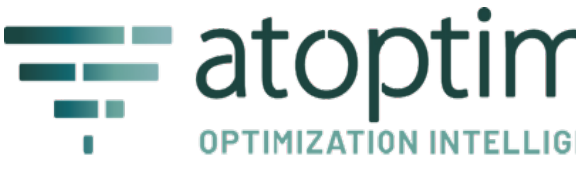

- Achterberg, T., 2007. Constraint integer programming. Ph.D. thesis, Technische Universitat Berlin.

- O Kullmann. Handbook of Satisfiability, chapter Fundaments of branching heuristics, pages 205–244. IOS Press, Amsterdam, 2009.

[contact@atoptima.com](mailto:contact@atoptima.com) [www.atoptima.com](http://www.atoptima.com)

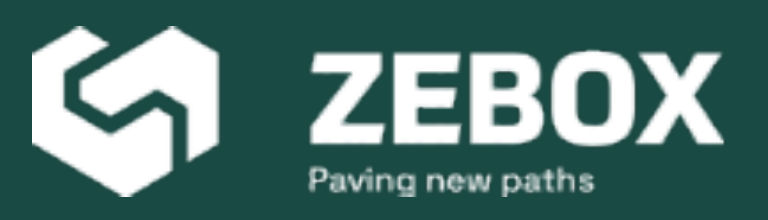

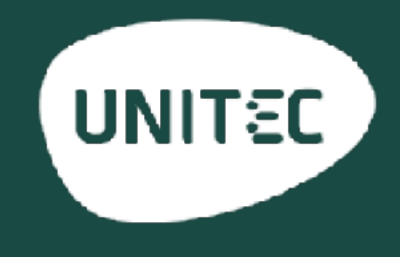

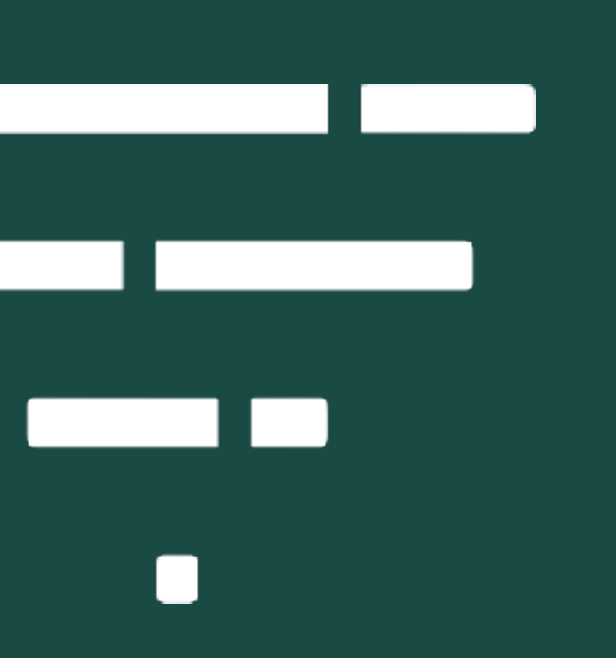

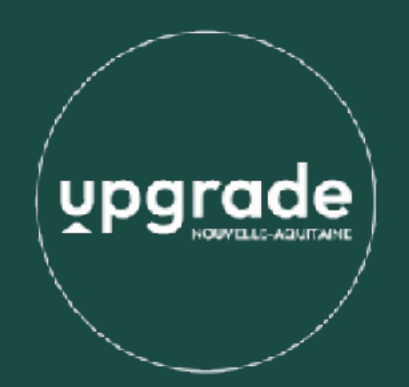

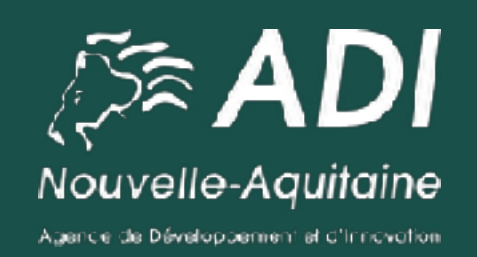

### Level up your decision-making with optimization intelligence